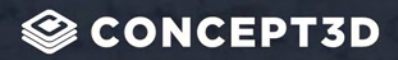

*Ultimate Checklist*

# **10 Must-Haves for Universities Wanting a Smooth Move-In**

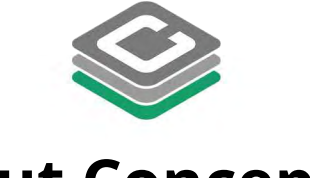

### **[About Concept3D](https://concept3d.com/)**

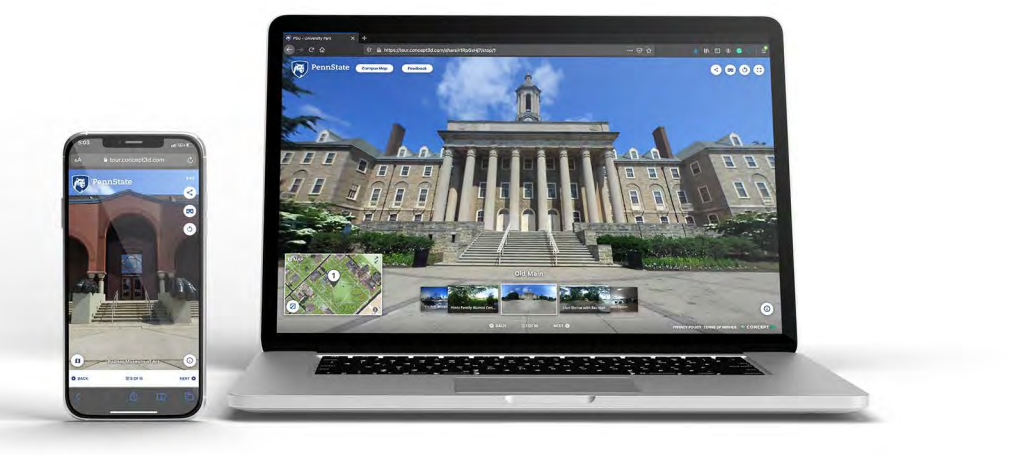

#### **Concept3D has served the education community for over a decade.**

**[Our design services and recruitment software is trusted by](https://map.concept3d.com/?id=1164#!ct/0,26796,26931,26930,26929,26928,26927,26926,26925,26924,26923)  over 400 Universities and Colleges across the nation.**

**From recruitment to commencement, Concept3D is your digital communication solution for the entire student life cycle.** 

"Concept3D staff are available more than most other companies I have worked with. We loved our bi-weekly meetings."

Lyssa P Bishop's University

#### **About This Checklist**

#### **Use this as a way to grade your move-in day communication.**

**Each tool listed is proven to boost ease on move-in day.** 

**Keep in mind not every school necessarily needs every item listed. Contact us to see if what you are missing is detrimental.**

Inquiries@concept3d.com | 303-569-4181

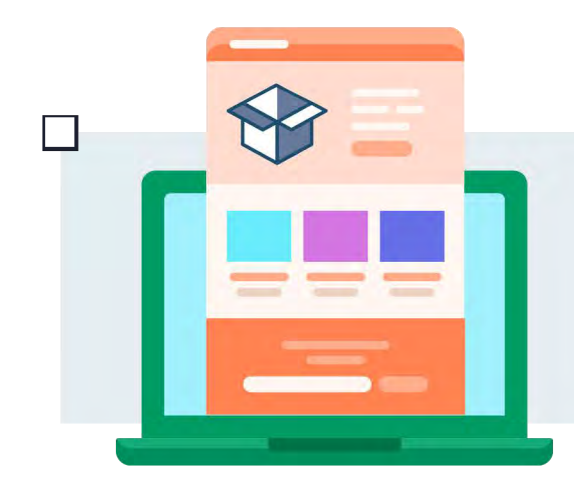

## *Move-in Webpage*

**Your students will google the name of your university with "move-in day." Have a move-in webpage ready to be your catch-all source of information for move-in day.** 

# *Email/Mail*

**Email/Mail is where you can be more personalized in your instructions. Send your mail reminder weeks in advance. Schedule a week before, day before, and day of email. Over-communicate!**

## *Send a Checklist*

**Your students will want to know what to pack. If you fail to send a checklist to your students, they might find an alternative one online that doesn't align with your school. Send a checklist.**

# *Routes for Move-in*

**Don't leave routes up to Google Maps. Well-planned move-ins always have maps with directions personalized to each dorm. Clearly define each step of the move-in process.** 

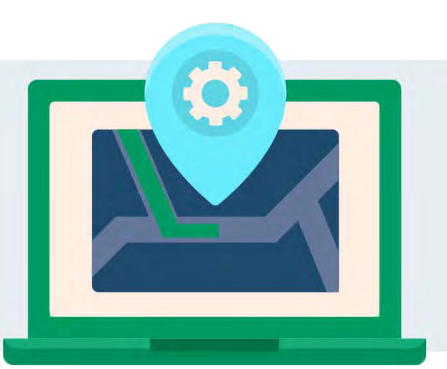

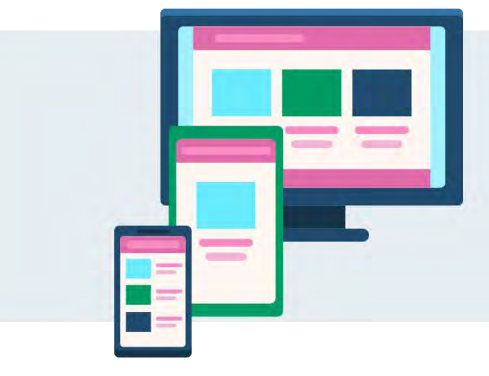

## *FAQ Page*

**You have probably gotten several questions about move-in day. Write all of them down and include them on a Frequently Asked Questions page. Link this page within your move-in webpage.**

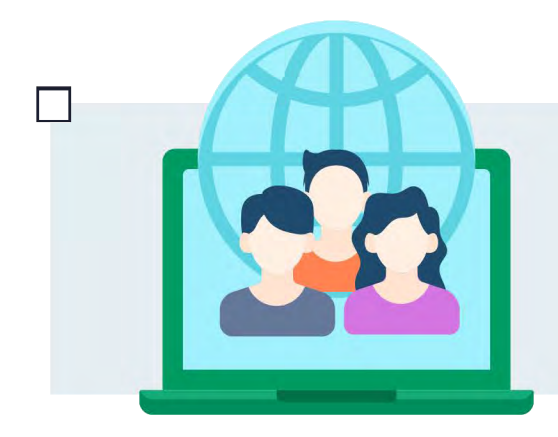

#### *Contact Page*

**Post an email or phone number that students and parents can reach you. You don't want pent-up anger from lack of communication to come out on move-in day. Again, over communicate.**

## *Interactive Map*

**Interactive Maps can communicate all of the above while remaining easy to understand. 88% of Freshmen respondents believe an interactive map for move-in day would be helpful.** 

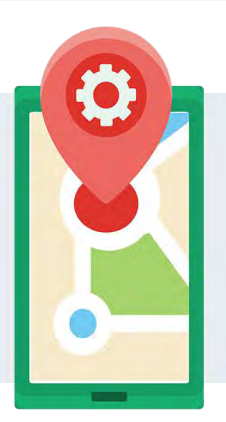

**Move** 

## *Make it Social*

**Who says move-in day doesn't have to be fun? You can post funny yet informative posts about move-in that will be sure to resonate with Gen Z. Bonus - ask students to post about their move-in day!**

# *Big Signage*

**Because who doesn't love big signs and spirit tunnels?! Big signage will excite students and inform them on their next steps. Have signage that labels your dorms and check-ins.**

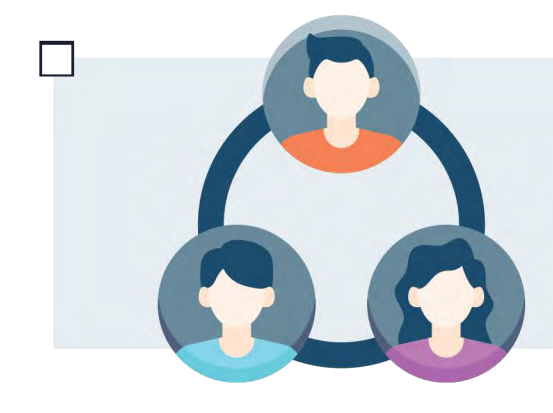

## *Welcome Ambassadors*

**Move-in day is the first real experience that students and their parents have with your university. Welcome ambassadors help answer questions and make move-in day more exciting.** 

#### CONCEPT3D

# **Ready to make your university's move-in easier than ever?**

**Check out how our interactive maps create a seamless move-in day experience.**

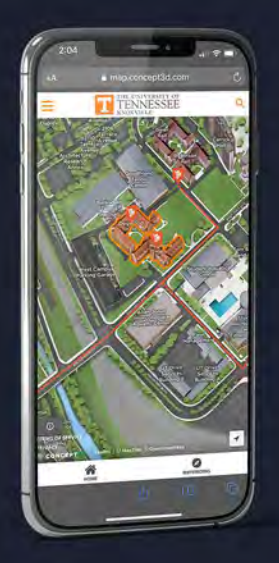

#### **[How Interactive Maps](https://concept3d.com/blog/digital-maps/interactive-map-communicate-university/)  Communicate Move-in**

What if there were a way to streamline communication of student movement, parking, and check-ins? What if it could be accessed on mobile?

**Read About Move-in Day Maps**

#### **Interactive Maps for [More than just Move-in](https://concept3d.com/contact/)**

Our Interactive 3D Maps reach far beyond move-in day. Your students will never feel intimidated finding their way around campus again.

**Request a Demo**

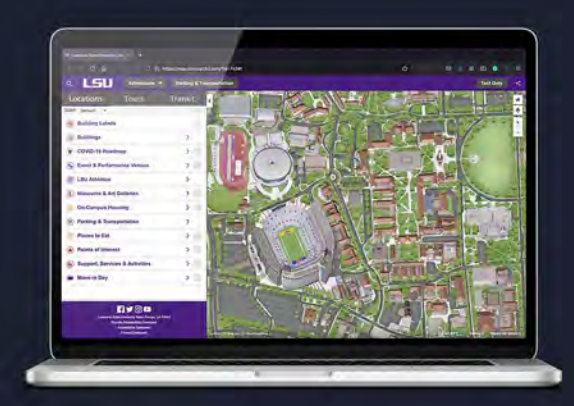

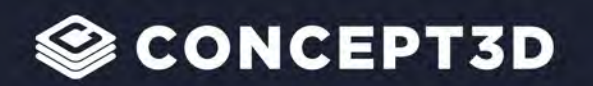

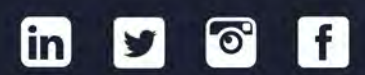